# Preparing Your Investment Club's 2021 Tax Returns

ICLUBCENTRAL INVESMENT CLUB WEBINAR

Presented by the Team from ICLUBcentral Inc.
January 2022

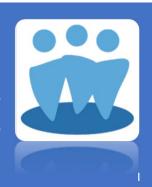

#### Your Hosts

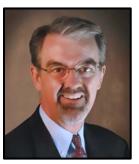

President,
ICLUBcentral Inc.

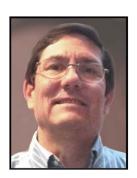

Russell Malley
Club Accounting
Advisor,
ICLUBcentral Inc.

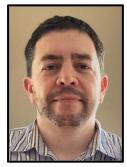

Sean Pulrang Senior Support Representative, ICLUBcentral Inc.

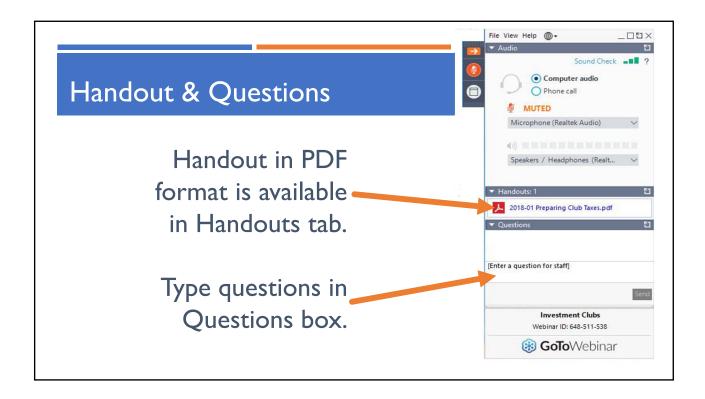

# Purpose of This Webinar

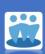

- Review Federal tax filing requirements for investment clubs.
- Review state tax filing requirements for investment clubs.
- Demonstrate filing Federal return for users of BetterInvesting-approved myICLUB.com accounting program.

# Next Club Tax Preparation Webinar

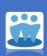

#### **Investment Club Tax Clinic Webinar**

Tuesday, February 15, 2022 9:00 pm ET Bring your questions!

5

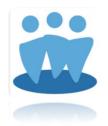

STATUS OF 2021 MYICLUB.COM CLUB TAX PRINTERS

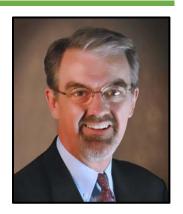

### Federal Club Tax Printer

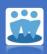

- As of 18 January 2022:
  - Federal Club Tax Printer is FINAL & scheduled for release week of 24 January 2022.
  - Business returns are accepted by IRS as of 7 January 2022, but most clubs likely won't have enough required documents to file until February.

7

#### State Club Tax Printers

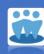

- As of 18 January 2022:
  - 10 states are APPROVED & awaiting FINAL release:
    - AZ, CA, CO, GA, IA, MA, MN, MO, NJ, NY.
  - 5 states are PENDING:
    - IN, MD, OR, PA, WI.

## When Will Final States Be Released?

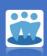

- Release depends on each state's testing & approval process.
- Status updated regularly on ICLUB.com.
- Each state released as soon as tested & approved.
- Staff has no advance knowledge of approvals.
- PLEASE DO NOT CALL OR MESSAGE ABOUT STATE TAX PRINTER AVAILABILITY.

9

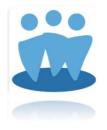

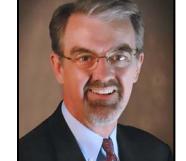

WHAT'S NEW FOR 2021?

## No Club Tax Printers for Club Accounting 3

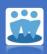

- Club Accounting 3 is officially retired as of 12/31/2021.
- No Club Tax Printers will be provided for the 2021 or future tax years.
- Contact ICLUBcentral customer support ASAP to review options for switching to myICLUB.com.
  - Deadline for conversion assistance has passed, so may be difficult for support team to accommodate clubs that have not already switched.

П

#### New for 2021: Reporting of Foreign Income

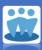

- IRS is collecting more information on "foreign" investments.
- IRS Form 1065 returns must now report partnership income from any non-US investments.
- 2 schedules must now be provided to IRS/partners to report foreign income:
  - Schedule K-2 (submitted to IRS with return).
  - Schedule K-3 (given to partners & submitted to IRS with return).

## What Is a Foreign Company

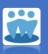

- Foreign income is any income that comes from "foreign companies."
- IRS says that "foreign company" is any company that is NOT a US company.
- American Depositary Receipts (ADRs) & American Depositary Shares (ADSs) are shares in foreign companies & thus qualify as foreign companies.
- Income from mutual funds & ETFs that own foreign securities also qualifies as foreign income.

13

## What Treasurer Must Do

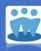

- Identify country of incorporation for each company held in portfolio.
  - Not necessarily where headquarters are located, or where company does all/most of its business.
- Best source is SEC filings or directly from company (such as on its Investor Relations website).
  - Value Line does <u>not</u> always report country of incorporation.

# Update Country in mylCLUB.com

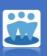

- In myICLUB.com, Club Treasurer must confirm "Country" in myICLUB.com Security settings for each security.
  - myICLUB.com: Accounting > Securities > Update Security Settings.
- For ETFs or mutual funds that own non-US securities, select "Various" as country.
- Do this for each new security purchased by club.

15

## Generating Club's Federal Return

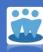

- ■2 new schedules are generated for all clubs (even if club has no foreign income):
  - **K-2** (submitted to IRS with return).
  - Schedule K-3 (given to partners & submitted to IRS with return).
- ■There are some possible exceptions from filing K-2 & K-3, but most clubs will not be able to verify exemption in time to meet March 15th deadline.

NOTE: INFORMATION ON THIS SLIDE UPDATED IN FEBRUARY 2022 AFTER LIVE WEBINAR.

#### Schedule K-2 & K-3

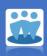

- Schedule K-2 (Form 1065), "Partner's Share of Income, Deductions, Credits, etc.—International" submitted w/Form 1065.
  - 19-page form w/12 parts, though only 2 parts are relevant to typical club.
- Schedule K-3 (Form 1065), "Partner's Share of Income, Deductions, Credits, etc.—International" is generated for each partner & submitted w/Form 1065, & must also be issued to each partner.
  - 20-page form w/13 parts, though only 2 parts are relevant to typical club.
  - Entire form must be provided to partners.
  - In myICLUB, form is included w/K-I when tax forms are generated.

17

## Special IRS Handling for 2021 Tax Year

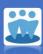

- IRS has stated that since Schedule K-2 & K-3 reporting is new in tax year, enforcement will be lenient & penalties suspended.
- However, clubs must make good-faith effort to comply with regulations.
- myICLUB.com Club Federal Tax Printer supports these new requirements beginning with 2021 tax year.

### What's New for State Club Tax Printer?

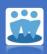

- e-Filing available this year again for California, New York,
   Wisconsin, Massachusetts, New Jersey,
- e-Filing added for Arizona
- E-Filing in works for Indiana to accommodate large clubs.
- Paper filing option discontinued for e-Filing states pursuant to state guidelines.

19

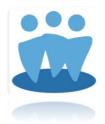

FACTS ABOUT FILING
PARTNERSHIP TAX RETURNS

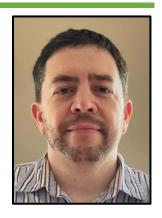

#### Who Needs to File Tax Returns?

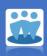

- All investment partnerships must file Federal tax returns.
  - If club was in existence in any part of year, you must file with IRS.
  - If club disbands, you must file with IRS.
  - Even if club has no gains, purchases, sales, income, and/or expenses for year, you must file with IRS.
  - There are **no exceptions**.

21

# 24 States Require Clubs to File Tax Returns

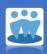

- As of best available information, 12/2021:
  - Arizona
- lowa

North Dakota

- Arkansas
- Kentucky
- Oklahoma

- California
- Maryland
- Oregon

- Colorado
- Massachusetts
- Pennsylvania

- Connecticut
- Minnesota
- Tennessee

- Georgia
- Missouri
- Vermont

- Hawaii
- New Jersey
- West Virginia

- Indiana
- New York
- Wisconsin

INFORMATION SUBJECT TO CHANGE—CONFIRM WITH STATES DIRECTLY.

# Non-Resident Partner Filings

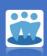

- 8 states currently require clubs to file if <u>any</u> partner is resident in that state during <u>any</u> part of tax year -- regardless of where club is officially located:
  - Georgia, Indiana, Missouri, New Jersey, New York, Oregon, Pennsylvania, West Virginia.
- However, once purchased, myICLUB.com Club State Tax Printer can generate additional state returns at no additional cost.

INFORMATION SUBJECT TO CHANGE—CONFIRM WITH STATES DIRECTLY.

23

#### Before Generating & Filing Your Club Tax Return

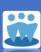

- Carry out year-end/closing the books tasks.
- Allocated income & expenses for year.
- Audit Committee approves books.
- Receive 1099s from bank & brokerage, which may not arrive until mid-February.

<sup>\*</sup>West Virginia is not supported by myICLUB.com.

### How Do I Prepare Tax Forms?

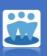

- Use myICLUB.com Club Tax Printer software for:
  - Federal Club Tax Printer.
  - State Club Tax Printer for 15 states.
  - myICLUB.com investment club tax preparation software is approved by tax agencies in all states offered.
- Order at www.iclub.com or call 877-33-ICLUB.

25

#### When Is Tax Printer Released?

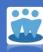

- IRS & states release new forms each year.
  - Cannot use prior year software/forms for current year.
- IRS & states release final forms November-February.
  - Initial release of myICLUB.com Tax Printer may use DRAFT forms, which cannot be used for filing.
  - Tax Printer is auto-updated when FINAL forms are available.
- ICLUB expects to release tax printers from January thru March.

### IRS e-Filing Again Offered in 2021

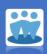

- ICLUBcentral is IRS Authorized Provider for e-Filing.
- No additional charge for e-Filing.
- Provides confirmation of return acceptance from IRS (same as delivery receipt for mailed returns).
- Can print PDF copy of return for records.
- Still must deliver K-1s & K-3s to partners.

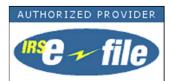

27

## State e-Filing Requirements

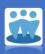

- States increasingly require some or all partnerships to e-File.
- Clubs in following states <u>must</u> e-File their returns if using myICLUB.com Club Tax Printer:
  - California, Massachusetts, New Jersey, New York, Wisconsin, Indiana, Arizona.
- ICLUBcentral is authorized e-Filing provider for these states.
- No paper filing option is provided for these states.
- e-Filing available at no additional charge w/State Club Tax Printer purchase.

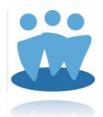

# IRS & STATE FILING DEADLINES FOR PARTNERSHIPS

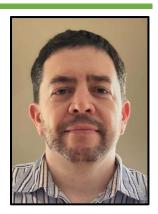

29

# IRS Partnership Deadlines

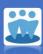

- IRS began accepting business returns on **January 7, 2022**.
- Clubs must provide partners with K-I & (if applicable) K-3 by March 15, 2022.
- Remit tax filing to IRS before **March 15, 2022 deadline**.
  - Deadline ensures partners have details needed to file personal returns by April 18, 2022.

#### Do Not File IRS Return Late

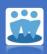

- March 15 deadline can be tight IF:
  - Treasurer gets late start after receiving 1099s after February 15.
  - Brokerage issues corrected 1099s which arrive after February 15.
  - Club holds MLPs or LPs which may not deliver K-1s until March 15.
- If unable to meet March 15 deadline, file for automatic 3-month extension.
  - Late or missing filings are subject to penalties.

31

# Schedule for Tax Document Delivery

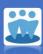

- Delivered by brokerage to customers by January 31:
  - 1099-DIV Dividends & Distributions.
  - 1099-INT Interest Income.
  - 1099-MISC Miscellaneous Income.
  - 1099-OID Original Issue Discount (for bonds).
- Delivered by brokerage to customers by February 15:
  - 1099-B Proceeds From Broker & Barter Exchange Transactions (for security sales).
- Delivered by partnership to partners by March 15:
  - Schedule K-I & K-3 (Form 1065) Partner's Share of Income, Credits, Deductions, etc.
  - If your club owns MLP/LP or similar, even if it trades on exchange, your club may have to request IRS filing extension.

## IRS Deadline for Disbanding Clubs

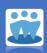

- Disbanding clubs must file final Form 1065 by 15<sup>th</sup> day of 3<sup>rd</sup> month following partnership termination.
- Do not wait until next year.
- Most states have same requirements.
  - Notable exception is WI, which requires partnerships to e-File but won't accept e-Filed partial final year partnership returns – contact ICLUBcentral support.

33

## Disbanding Takes Several Months

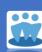

- Club that disbands in December will not likely be able to complete process in time to avoid filing final return in next year.
  - Disbanding clubs can use prior-year software to generate "short-year" final return without additional purchase.
  - However, if current year IRS forms are available by filing deadline (as early as September), cannot use prior year forms, then purchase of next year's Tax Printer would be required.
  - See <u>www.iclub.com/support/CA3support.asp#disband</u>

### State Partnership Deadlines (ICLUB-Supported)

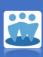

- March 15:
  - Arizona
  - California
  - Georgia
  - New York
  - Oregon
  - Wisconsin

- April 15
  - Colorado
  - Indiana
  - lowa
  - Maryland
  - Massachusetts
  - Minnesota
  - Missouri
  - New Jersey
  - Pennsylvania

DATES SUBJECT TO CHANGE—CONFIRM WITH STATES DIRECTLY.

35

# State Partnership Deadlines (Unsupported\*)

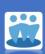

Users in these states must prepare state returns manually.

- March 15:
  - Arkansas
  - Connecticut
  - West Virginia
  - Vermont

- April 15
  - Hawaii (April 20)
  - Kentucky
  - North Dakota
  - Oklahoma (April 14)
  - Tennessee

DATES SUBJECT TO CHANGE—CONFIRM WITH STATES DIRECTLY.

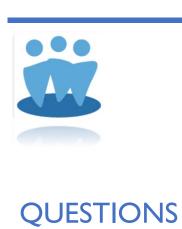

37

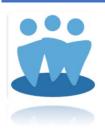

**GETTING READY TO FILE** 

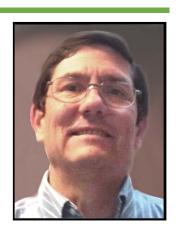

## Before You Begin...

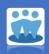

- You probably cannot file before February 15th.
- Complete all "Closing the Books" tasks.
  - Review December 2021 Club Webinar in BetterInvesting Learning Center Video Library (www.betterinvesting.org/members/learning-center/video-learning-library).
  - Allocate Income & Expenses for 2021.
  - Make sure country is correct for all securities.
- Make sure you have all 1099s from all financial institutions.
- Make sure address on file with IRS is current.
  - Submit Form 8822-B **BEFORE** submitting return.

39

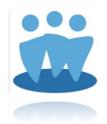

## GENERATING YOUR 2021 FEDERAL CLUB TAX RETURN

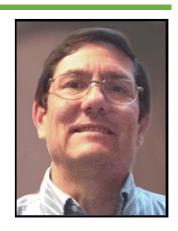

# Using mylCLUB.com Club Tax Printer

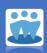

- Purchase Club Tax Printer.
  - Must be purchased each year as tax forms change.
- Start Club Tax Printer from Taxes tab of mylCLUB.com.
- Use Q&A format to generate:
  - Form 1065.
  - All related schedules.
  - Schedules K-I & (if applicable, K-3) for each partner.
- Process is similar from year-to-year, but there are always some changes.

41

# Preparing Your Return at myICLUB.com

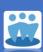

- This demonstration will uses myICLUB.com to generate Federal return.
- Most common answers are used throughout, but you are responsible for ensuring that your answers are accurate.
- We recommend that you re-run Allocation prior to generating tax returns (required if any data has changed since first time Income & Expenses were Allocated).

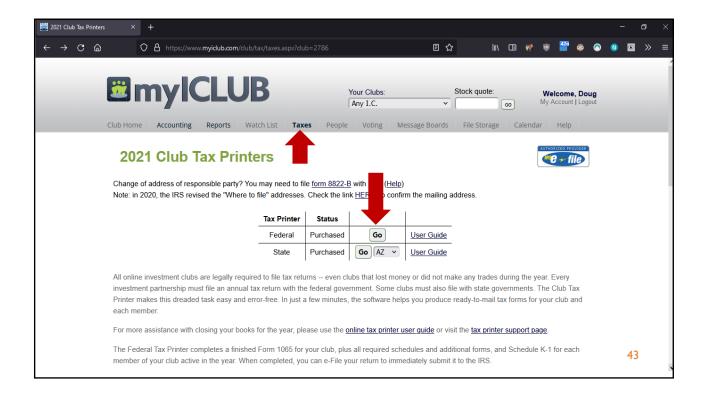

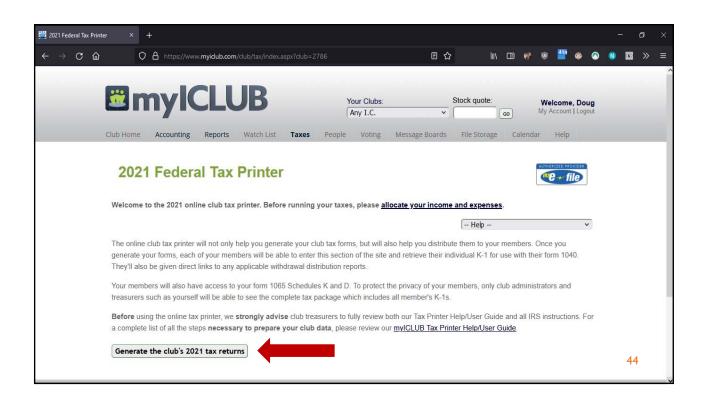

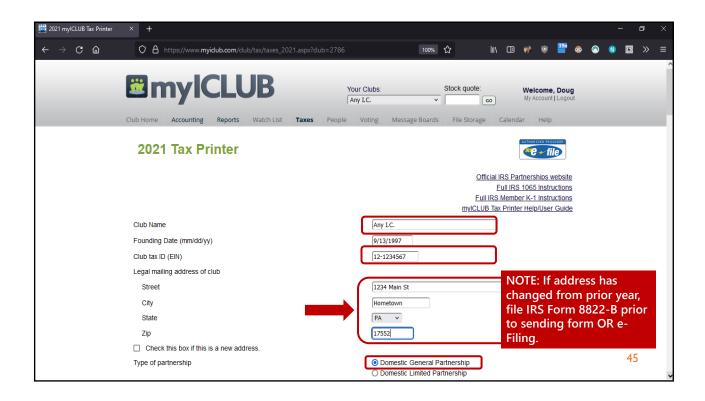

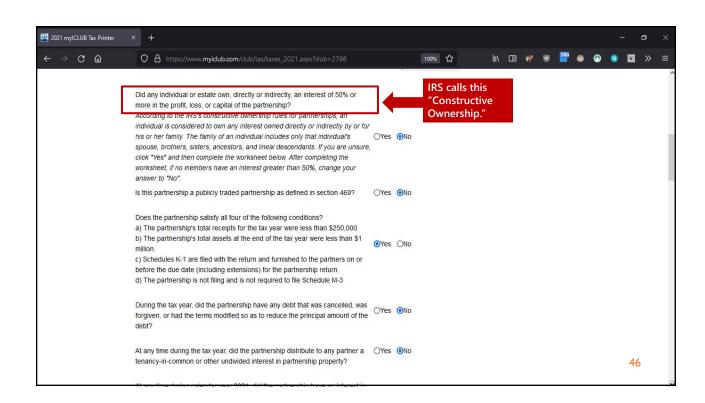

## Constructive Ownership Rules

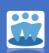

- You must report if any member's ownership is >=50% including indirect family ownership.
  - "Family" includes spouse, lineal descendant or ancestor, sibling.
  - Does NOT include aunts/uncles, nephews/nieces, in-laws.
- If club has ANY family members, complete Constructive Ownership worksheet in Tax Printer.
  - Easiest way to determine if you need to report.
- Schedule B-I will be completed if required.

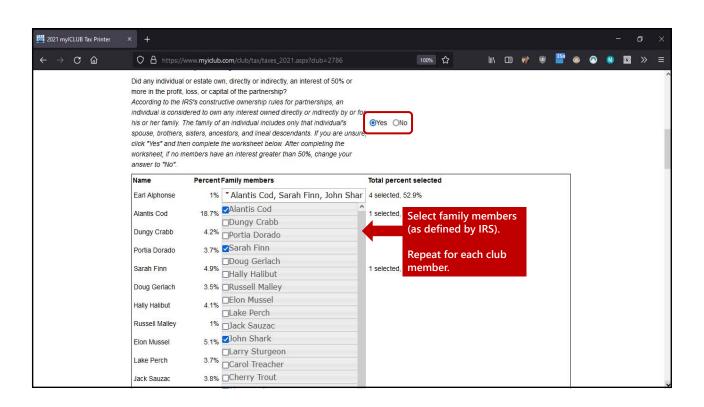

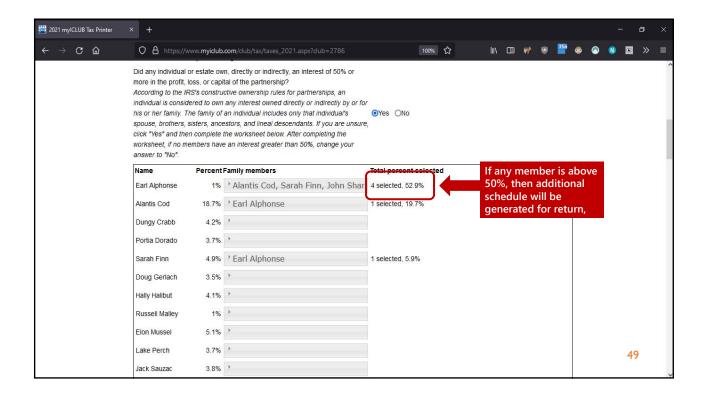

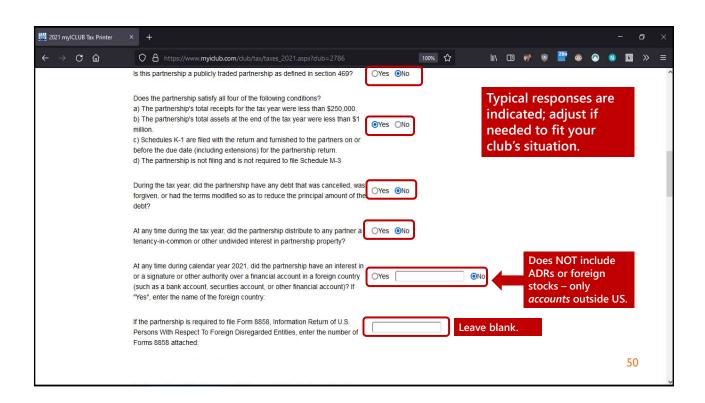

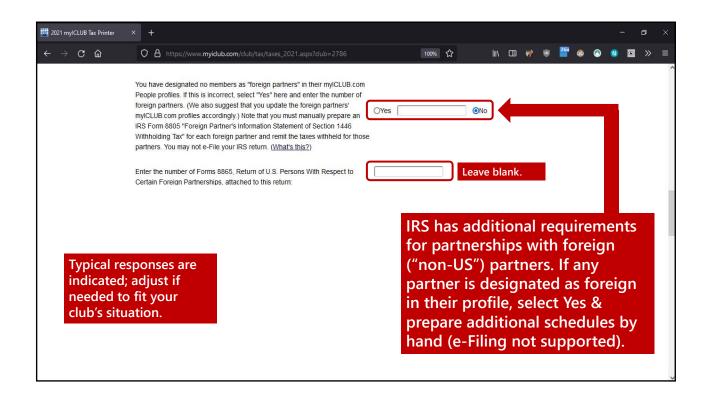

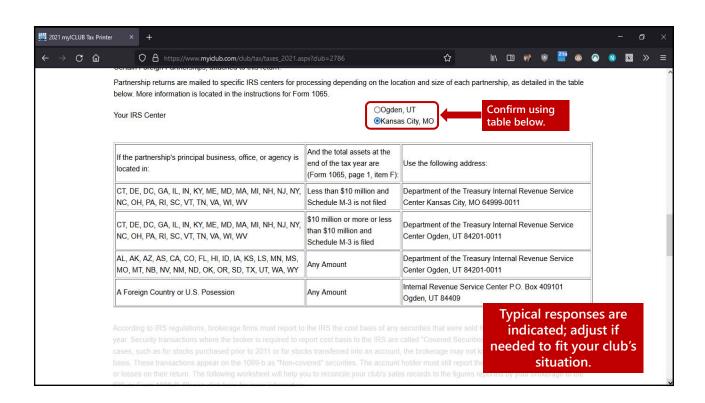

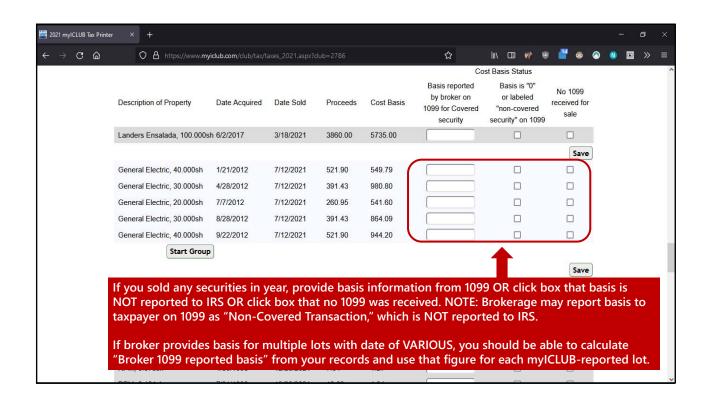

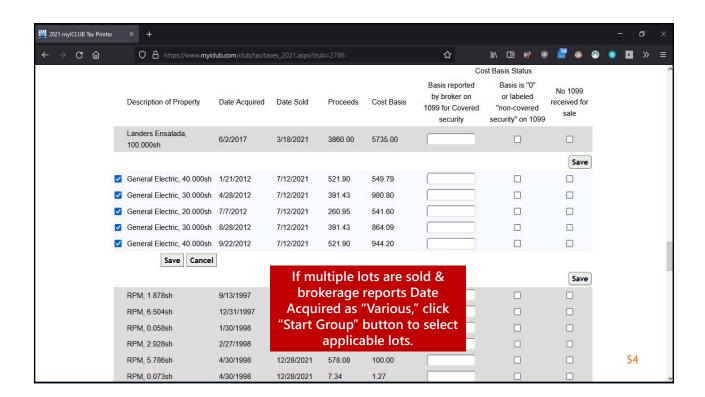

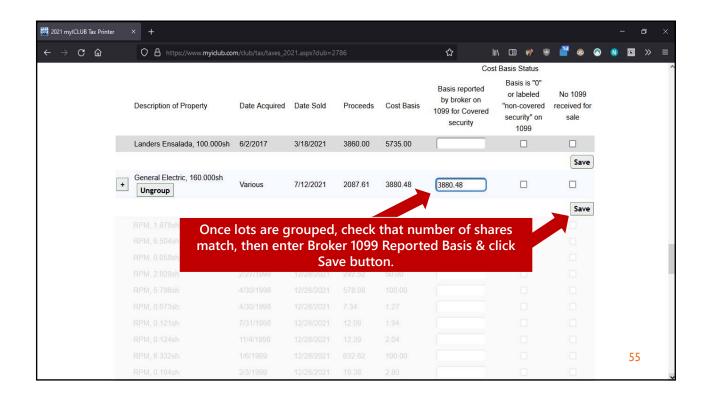

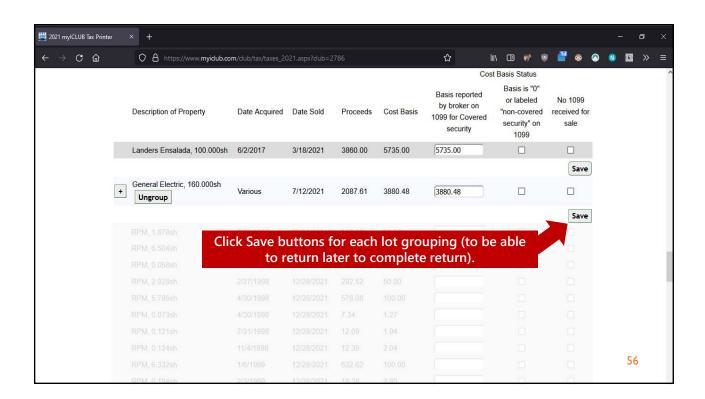

## What If Cost Basis Doesn't Match Brokerage?

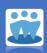

- Remember: IRS expects brokerage will **not** have records for all securities, such as:
  - Equity lots purchased prior to 2010.
  - DRIPs, ETFs, mutual funds purchased prior to 2011.
  - Security lots transferred into account.
  - Using different (but still acceptable to IRS) method of calculating basis on merger/acquisition/spinoff of stock.
- Follow instructions & your return will be fine.

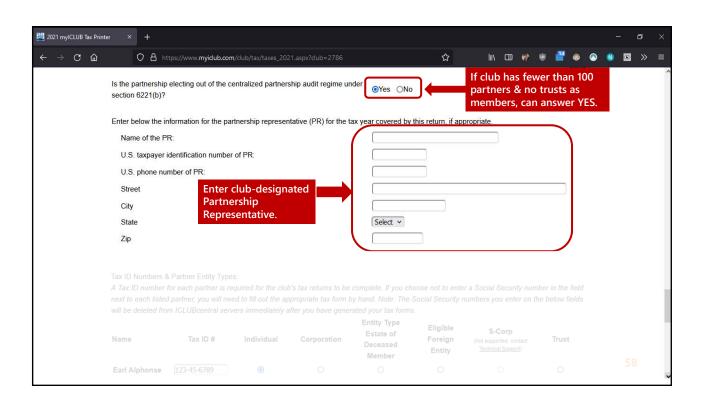

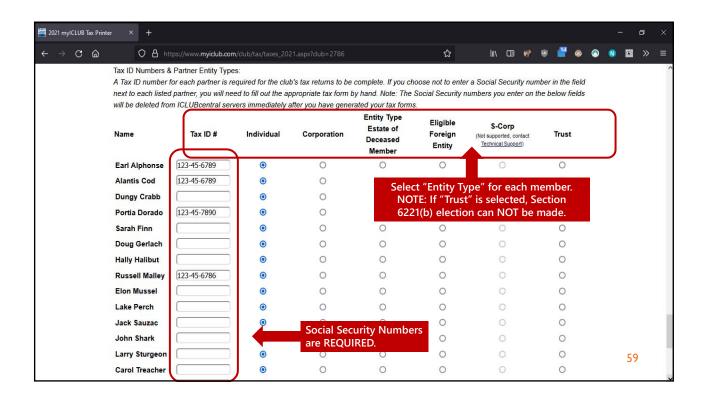

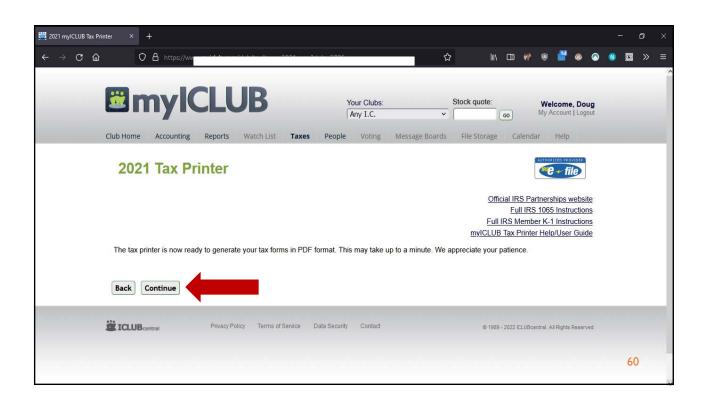

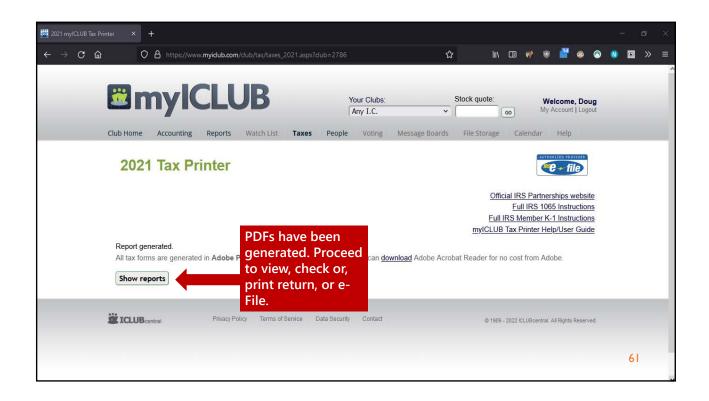

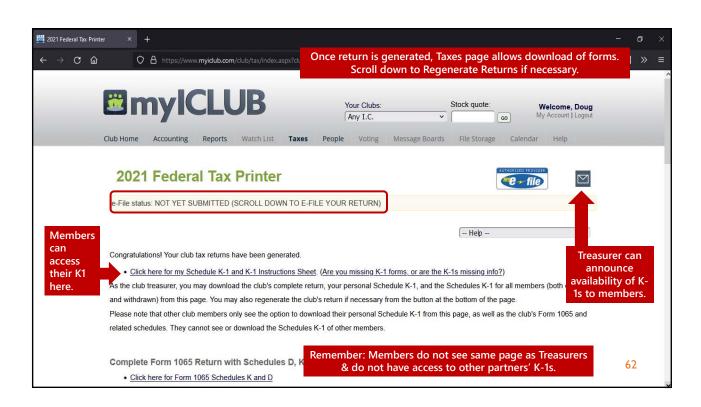

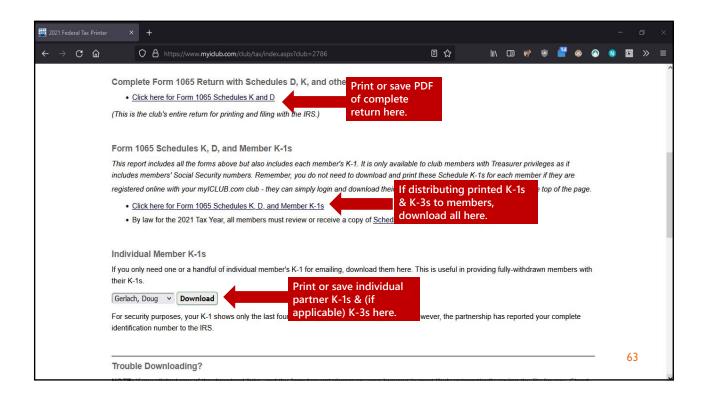

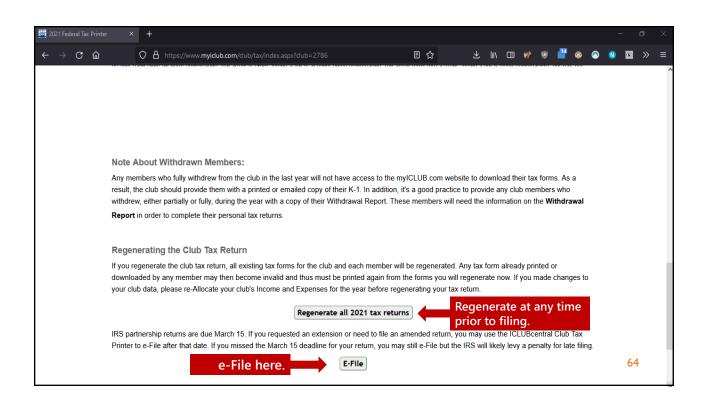

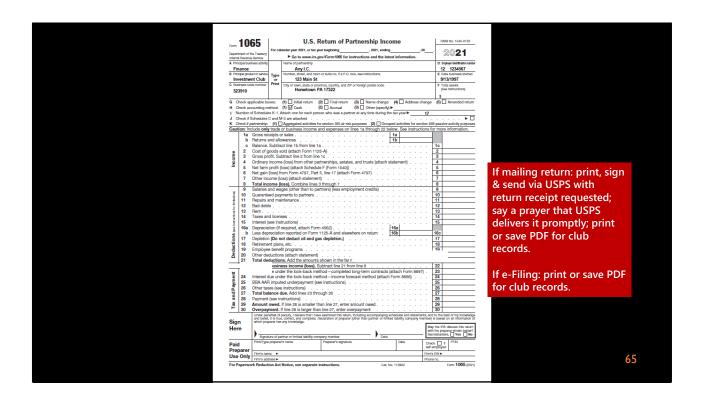

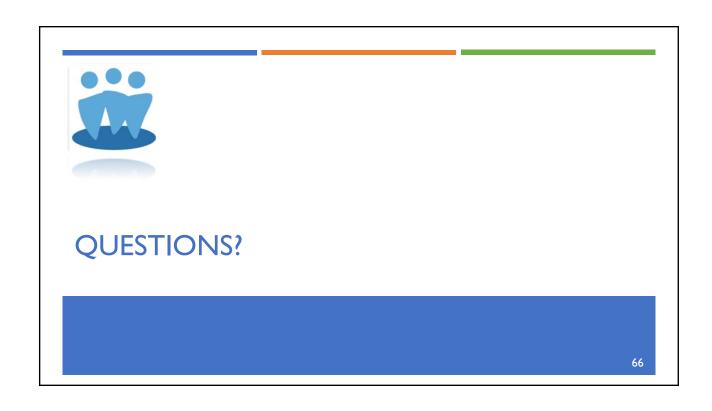

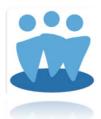

# FILING RETURN & DISTRIBUTING TO PARTNERS

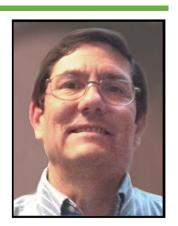

67

## Submit & Distribute

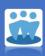

- Form 1065 & Related Forms & Schedules by deadline:
  - IF mailing, send one to IRS via Registered Mail, return-receipt requested.
  - IF e-Filing, submit before deadline & note confirmation number.
  - Keep one for club records (PDF and/or printed).
- Schedule K-I & (if applicable) K-3:
  - Send one copy of each Schedule K-1 & K-3 to IRS.
  - Keep one copy of each for club.
  - Give one copy to appropriate partner WITH K-I CODE SHEET:
    - By giving printed copy.
    - By sending PDF.
    - By providing instructions for each member to download their own K-1 & K-3 from mylCLUB.com.
    - By also providing Schedule K-I page 2 (listing of codes used).

# Making Treasurer's Job Easier

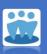

- On myICLUB.com, no need to print K-1s & K3s for members.
  - K3s are 20+ pages in length, so treasurers should avoid printing them for members!
- Each member logs in to club web site & clicks Taxes tab.
- Each member then downloads his/her K-I & K-3 form ONLY!

69

## e-Filing the IRS Return

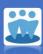

- ICLUBcentral is an authorized IRS e-Filing provider for investment partnership returns.
- e-Filing is provided at no additional charge for mylCLUB.com
   Club Federal Tax Printer purchasers.
- e-Filers will receive submission number that confirms receipt of return by IRS.

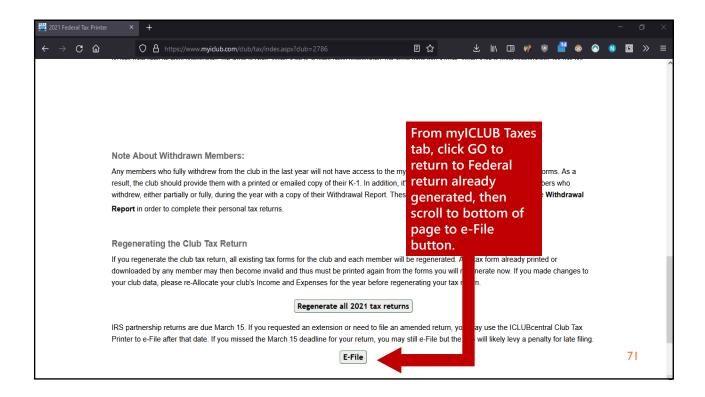

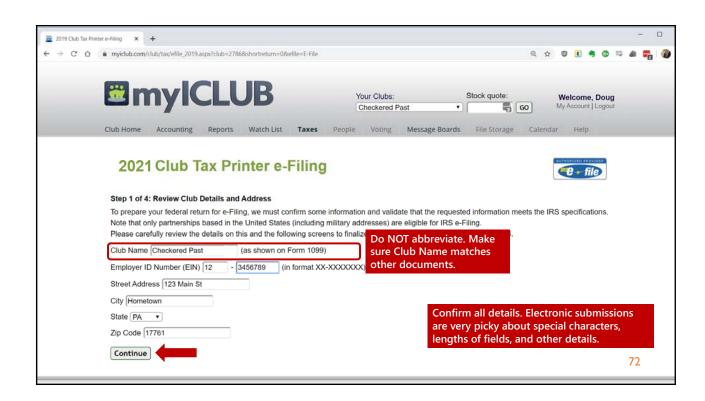

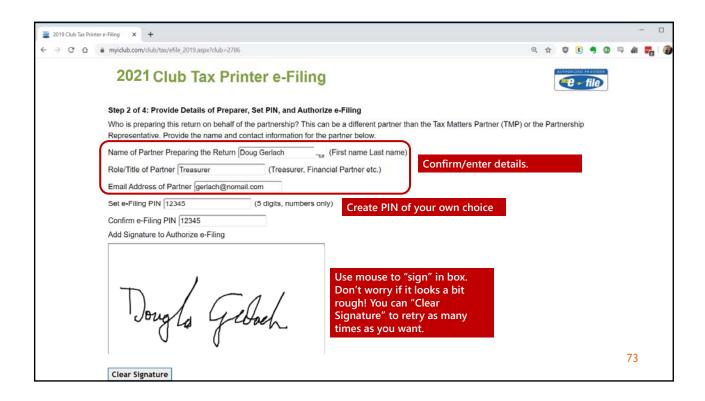

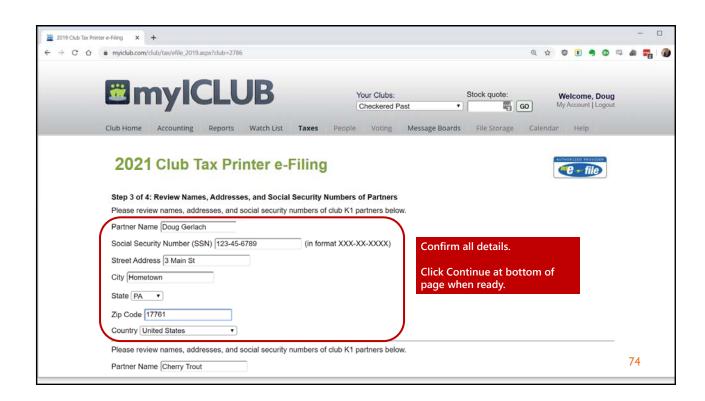

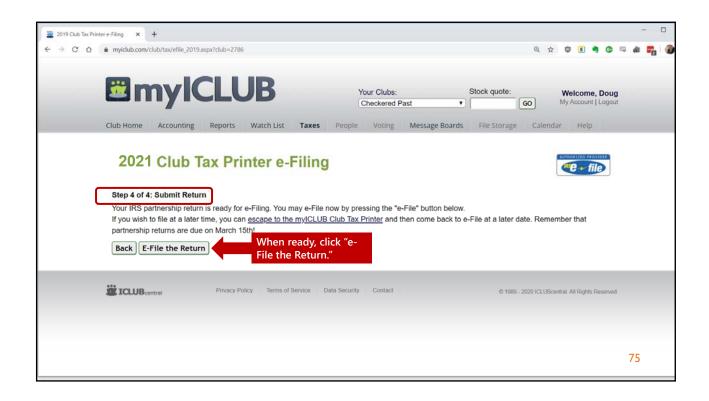

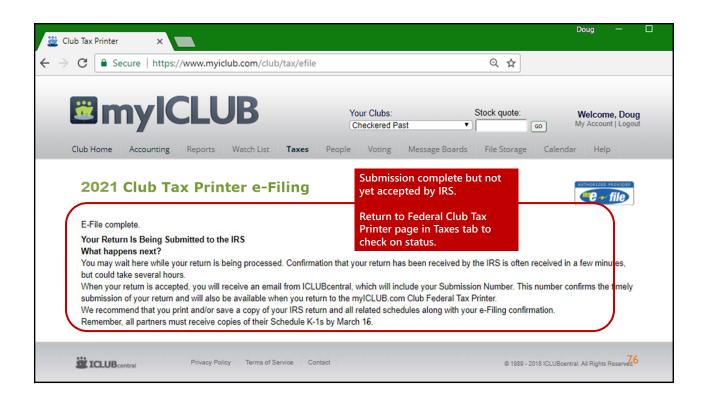

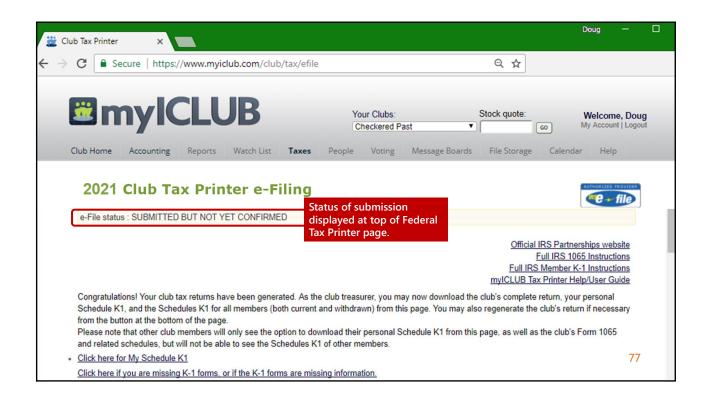

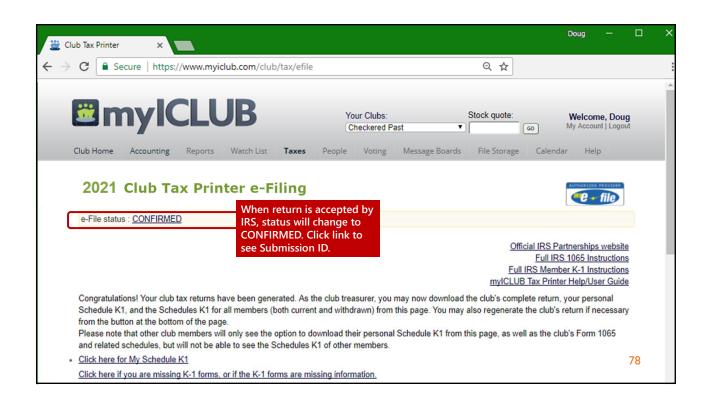

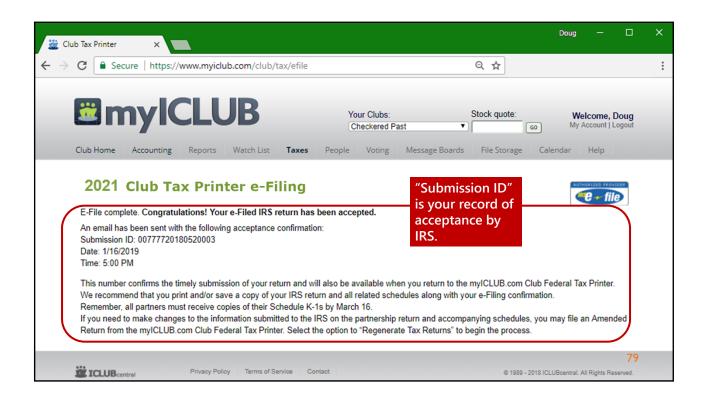

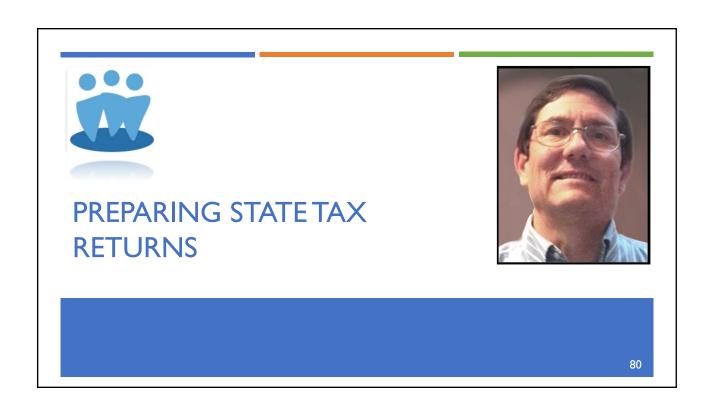

# Club State Tax Returns

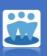

- State Tax Returns follow similar Q&A process as Federal return.
- e-Filed states require <u>accepted</u> Federal return before submitting.
- Make sure Federal is accepted before preparing/submitting state return.
- **Remember**: You may need to file in more than one state if members reside in other states.

81

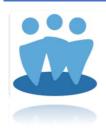

#### **QUESTIONS?**

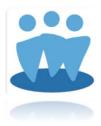

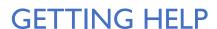

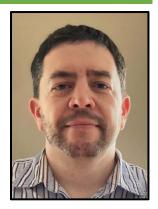

83

# Getting Help

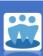

- Be sure to review the Club Tax Printer Help/User Guide & Quick Start Guide (available in the Help menu in the Taxes tab).
- Remember that many tax/accounting professionals don't have lots of experience with investing partnerships, but we have been helping clubs to prepare returns for more than 20 years!

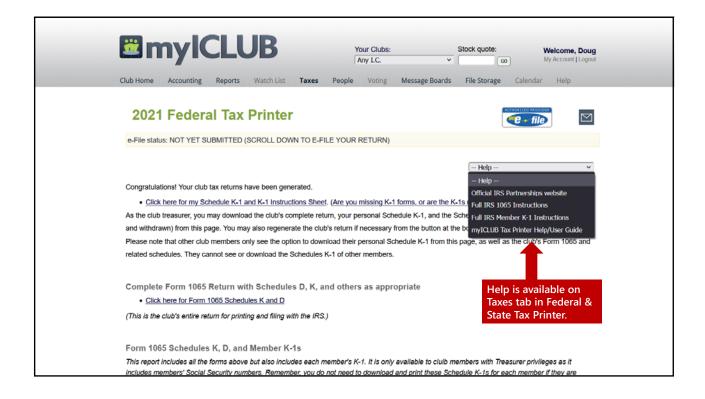

# ICLUBcentral Technical Support

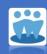

- First, check Frequently Asked Questions (FAQ): www.iclub.com/faq/
- Second, request online support: www.iclub.com/support/
- Third, call support line: I-877-33-ICLUB
  - Open 9:30 AM to 6:00 PM ET, Monday Friday.
  - Busiest day is Monday plan accordingly!

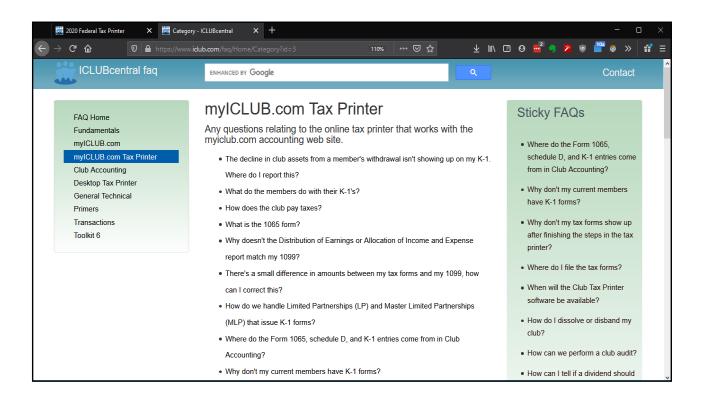

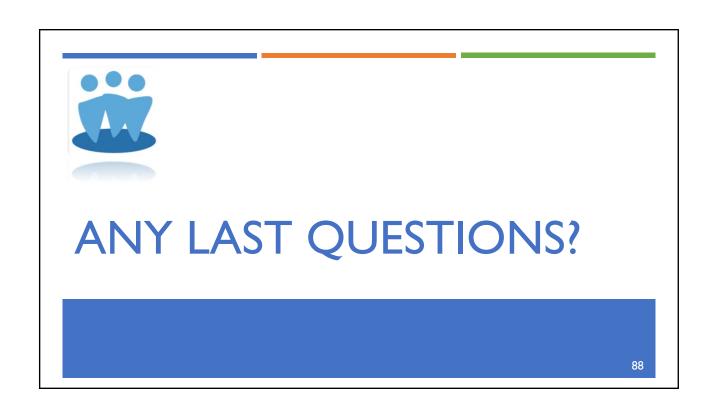

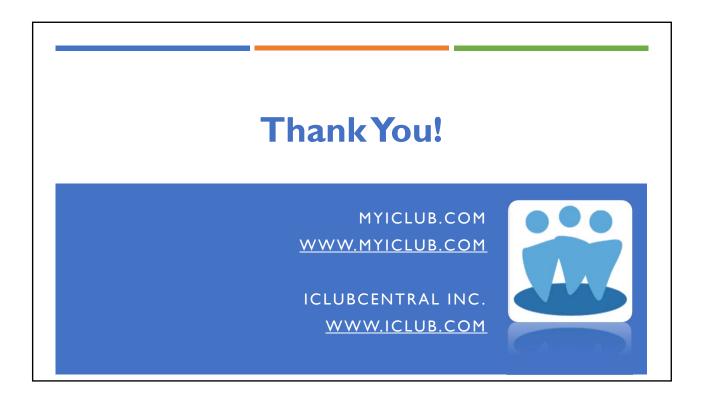